## **MODELAGEM DINÂMICA DE UM SISTEMA COM CIRCUITO RC ATRAVÉS DO SOFTWARE SCILAB**

**SEMPESO** 

**5 A 7 DE<br>NOVEMBRO** 

Bruno Vanderlei Soares<sup>1</sup>, e-mail: brunovanderleisoares@gmail.com; Gabriel Boldrini Pascoal Rodrigues², e-mail: gbgabriel03@gmail.com; Késsya Jayne Goncalves de Araujo<sup>3</sup>, e-mail: goncalves.mk@hotmail.com: Dheiver Francisco Santos (Orientador), e-mail: dheiver.santos@gmail.com

Centro Universitário Mauricio de Nassau – UNINASSAU / Engenharia Química/ Maceió, AL

## **3.06.00.00-6 - Engenharia Química, 3.06.02.00-9 – Operações industriais e Equipamentos para Engenharia Química**

**RESUMO:** Filtro RC ou malha RC, é um dos mais simples [filtros eletrônicos](https://pt.wikipedia.org/wiki/Filtro_eletr%C3%B4nico) de resposta de impulso infinita [analógicos.](https://pt.wikipedia.org/w/index.php?title=Anal%C3%B3gicos&action=edit&redlink=1) Ele consiste de um [resistor](https://pt.wikipedia.org/wiki/Resistor) e de um [capacitor/](https://pt.wikipedia.org/wiki/Capacitor)condensador, podendo estar ligados tanto em [série](https://pt.wikipedia.org/wiki/Liga%C3%A7%C3%A3o_s%C3%A9rie) quanto em [paralelo,](https://pt.wikipedia.org/wiki/Liga%C3%A7%C3%A3o_paralela) sendo alimentados por uma [fonte de tensão.](https://pt.wikipedia.org/wiki/Fonte_de_tens%C3%A3o) Em particular, eles são capazes de atuar como [filtros passivos.](https://pt.wikipedia.org/wiki/Filtro_passivo) Esses filtros podem ter diferentes atribuições e por isso são divididos nas seguintes categorias: [Filtro passa-baixo,](https://pt.wikipedia.org/wiki/Filtro_passa-baixo) [Filtro passa-altas,](https://pt.wikipedia.org/wiki/Filtro_passa-altas) [Filtro rejeita-faixa](https://pt.wikipedia.org/wiki/Filtro_rejeita-faixa) e [Filtro passa-faixa.](https://pt.wikipedia.org/wiki/Filtro_passa-faixa) Por serem tão variados, esses filtros possuem diversas aplicações em corrente alternada, tais como filtrar sinais de imagens, sons, ruídos elétricos em transmissões de dados. Pode operar, por exemplo, em sensores de circuitos com baixas frequências, sensores industriais e o setor de telecomunicações. Já em corrente continua estes atuam apenas em regimes transitórios do circuito, pois os componentes passivos atuam exclusivamente nas variações dos sinais elétricos, não operando no período de regime continuo. As equações que descrevem estes circuitos são equações diferenciais obtidas através da aplicação da lei de Kirchhoff, considerando a relação, Tensão-Corrente dos dispositivos armazenadores. Para analisar o circuito e resolver as equações diferenciais obtidas, utiliza a transformada de LaPlace, transformando o circuito do domínio de tempo (t) para o domínio da frequência (s), obtendo a função de transferência para o circuito. A [resposta de](https://pt.wikipedia.org/w/index.php?title=Resposta_de_impulso&action=edit&redlink=1)  [impulso](https://pt.wikipedia.org/w/index.php?title=Resposta_de_impulso&action=edit&redlink=1) para cada tensão é a [transformada de Laplace](https://pt.wikipedia.org/wiki/Transformada_de_Laplace) inversa da função de transferência correspondente, representando a resposta de um circuito a uma tensão de entrada consistindo de um impulso ou de uma [função delta.](https://pt.wikipedia.org/wiki/Fun%C3%A7%C3%A3o_delta) O uso de softwares para resolução de problemas de Engenharia Química é de grande ajuda devido ao recorrente uso de métodos numéricos após a fase de modelagem. O Scilab, software utilizado neste trabalho, é um software gratuito que utiliza sua linguagem de programação de alto nível, é uma ferramenta de alta performance, utilizada em situações que requerem soluções baseadas em cálculos de certa complexidade, sendo manipulada interativamente ou através de programação. Assim, como apoio ao estudo do comportamento do sistema, o uso do software Scilab foi de grande importância, pois através da simulação, foi possível obter a função de transferência, a resposta em frequência e sua antitransformada para o domínio do tempo. Onde, a análise delas mostrou quais

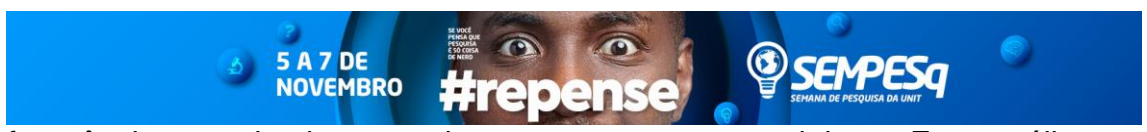

frequências os circuitos permitem a passagem ou rejeitam. Esta análise se concentrou em uma consideração sobre o que acontece com estes ganhos conforme a frequência se torna muito grande ou muito pequena.

**Palavras-chave:** Modelagem, Laplace, Circuito, Filtro, Engenharia.

**Agradecimentos:** Ao Nosso professor e orientador Profº.PhD.Dheiver Santos, pelo apoio e incentivo.

## **ABSTRACT**

RC Filter or RC Mesh, is one of the simplest analog infinite impulse response electronic filters. It consists of a resistor and a capacitor / condenser, being able to be around a series as a whole, being powered by a voltage source. In particular, they are able to act as passive filters. Filters can have different assignments and are divided into the following categories: Low Pass Filter, High Pass Filter, Filter-Reject-Range, and Pass-Range. The variables are varied, the currents can be changed in alternating current, such as filter signals of images, sounds, noise in data transmissions. They can operate, for example, in low frequency, industrial and telecommunications circuit sensors. The continuous processes only act in the regimes transitory of the circuit, the element components virtualization in the records of transit, in non-period of continuous regime. The equations that describe the circuits are differential equations obtained through the application of Kirchhoff's law, considering a relation, the Current-Voltage of the storage models. Solve the circuit and solve as discount equations, use the LaPlace transform, transform the time domain circuit to obtain the frequency domain, obtaining a transfer function for the circuit. The impulse response for each of the voltages is a domain reversal of a corresponding task, representing a response of an input current consisting of a pulse or a delta function. The use of software to solve engineering problems is a great indicator for the use of processing methods after a modeling phase. Scilab, software provided this work, is a free software that uses high level programming language, is a high performance tool, used in situations that deal with programming, being manipulated interactively or through programming. Thus, support for the study of system behavior, the use of software was important of great importance, as this is an example of application, a frequency response and it's anti-transformed to the time domain. Where, a column is opened where the frequencies can call or pass. This analysis focused on an achievement about it, making gains, as a frequency becomes very large or very small.

**Key Words:** Modeling, Laplace, Circuit, Filter, Engineering.

**Acknowledgements:** To Our teacher and mastermind Prof.PhD.Dheiver Santos, for the support and incentive.

## **REFERENCIAS / REFERENCES**

OGATA,Katsuhiko**. Engenharia de Controle Moderno**.5,ed. Perarson Pentrice Hall,2010.

Jen, Lin Chau; Peres, Pedro Augusto; Lourenço, Sérgio Ricardo. **Simulação de processo com controlador PID, em um aparato educacional, utilizando as teorias clássica e moderna de controle**. in: 8° Congresso Iberoamericano de engenharia mecanica, 8., 2007, são paulo. **Congresso.** cusco: CIBIM, 2007. p.  $1 - 9$ .

Prof. Luis caldas, **Simulaçao – Modelagem de sistemas por Laplace**; Simulaçao de processos em Eng.de Materiais, UNIFEI. (apostila)